# **Regole di Magic Portals™**

- Magic Portals™ è una video slot con 5 rulli, 3 righe e 25 linee che presenta due Magic Portals che sono in grado di trasformare simboli uguali in sostituzioni Wild e attivare i Free Spins.
- Il gioco utilizza 25 linee di puntata (fisse) e dà la possibilità di scegliere tra livelli di puntata da 1 a 10 e valori dei gettoni diversi.
- Per impostare il livello di puntata, utilizza il selettore **LIVELLO**.
- Il valore dei gettoni viene impostato con il selettore **VALORE DEI GETTONI**.
- **GETTONI** visualizza il numero di gettoni che il giocatore ha a disposizione per le puntate.
- **PUNTATA MAX** consente di giocare con il livello di puntata massimo e il valore dei gettoni corrente.
- **GIOCO AUTOM.** consente di giocare automaticamente la partita per il numero di giri selezionato (puoi anche cliccare sul pulsante **AUTO**).
- Combinazioni vincenti e pagamenti vegnono effettuati sulla base della Tabella dei Pagamenti.
- Una vincita su una linea di puntata in gettoni è uguale al valore mostrato nella Tabella dei Pagamenti moltiplicato per il livello di puntata.
- Il livello di puntata corrisponde al numero di gettoni puntati per linea di puntata.
- Una vincita su una linea di puntata in denaro è uguale alla vincita in gettoni moltiplicata per il valore dei gettoni.
- Viene pagata solo la vincita più alta per linea di puntata.
- Le vincite sulle linee di puntata vengono pagate se in successione dal rullo più a sinistra al rullo più a destra.
- Vincite simultanee su più linee di puntata si sommano.
- Tutte le vincite pagano solo sulle linee di puntata selezionate, eccetto quelle ottenute con il simbolo Free Spin.

## **Wild e Magic Portals**

- I Magic Portals compaiono sui rulli 1 e 5 nella riga centrale nel gioco principale. Durante i Free Spins, 2 altri portali vengono aggiunti sul 5° rullo.
- Nel gioco principale e nei Free Spins, 2 o più simboli uguali che si fermano nei Magic Portals dei rulli 1 e 5 trasformano tutte le istanze di quel simbolo sui rulli in simboli Wild (esclusi i simboli dei Free Spins).
- I simboli Wild sostituiscono tutti i simboli eccetto i simboli dei Free Spins.
- La sostituzione con simboli Wild paga la combinazione vincente più alta possibile su una linea di puntata in base alla **TABELLA PAGAMENTI**.

## **Free Spins**

- Nel gioco principale e nei Free Spins, i simboli Free Spin che compaiono nei Magic Portals sinistro e destro attivano 10 Free Spins.
- I simboli Free Spin compaiono solo sui rulli 1 e 5.
- I Free Spins utilizzano lo stesso livello di puntata e lo stesso valore dei gettoni del round che li ha attivati.
- I Free Spins vinti vengono aggiunti automaticamente ai Free Spins correnti.
- Alla fine dei Free Spins, la vincita totale ottenuta dai Free Spins si aggiunge alle vincite ottenute dalla giocata che ha attivato i Free Spins.

# **Funzionalità del gioco**

La tabella che segue elenca i diversi pulsanti del gioco e ne descrive le funzioni.

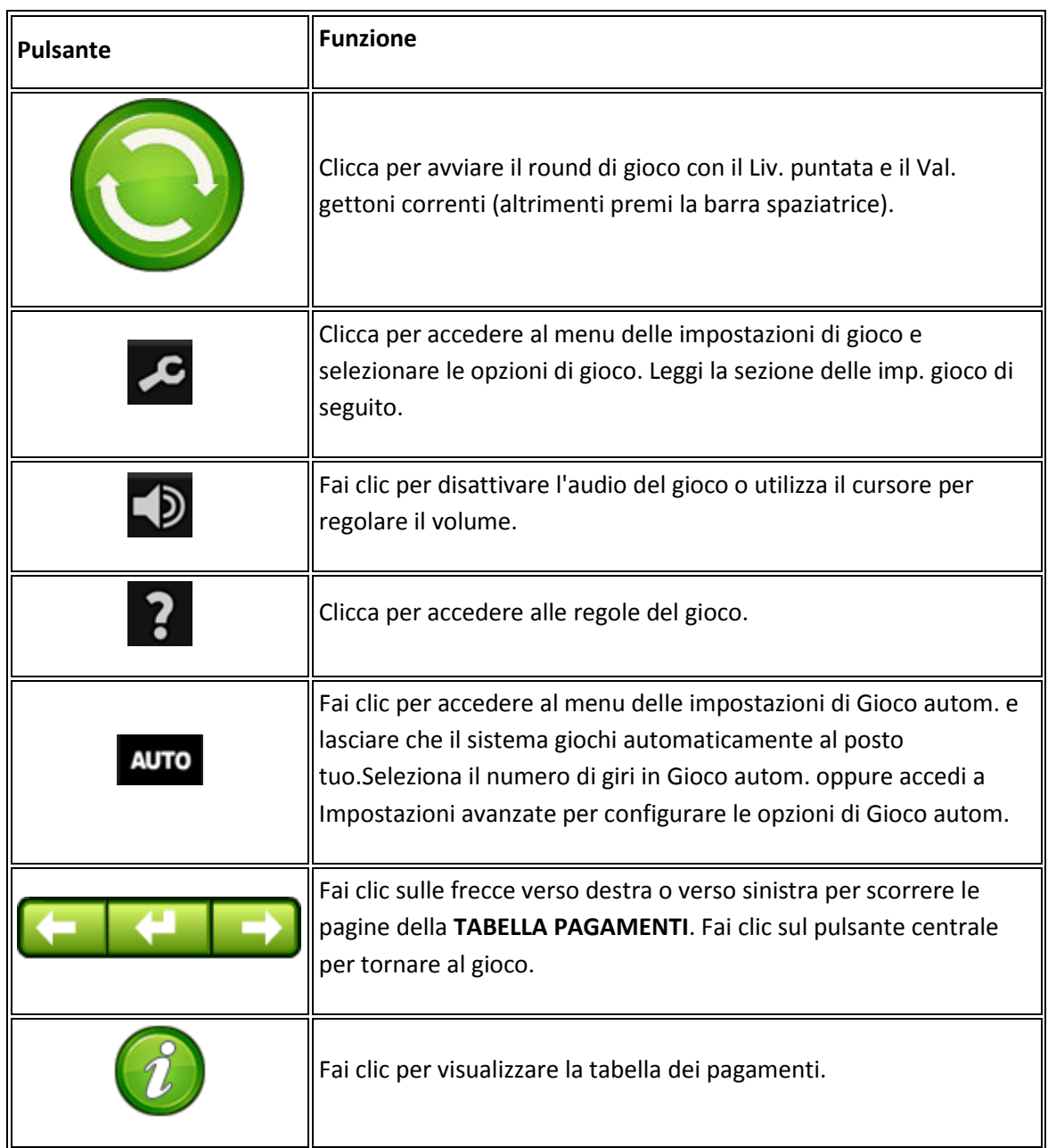

## **Opzioni impostazioni gioco**

- Per accedere alle impostazioni di gioco, fai clic sull'icona della chiave inglese nel pannello di gioco.
- **Giro veloce**. Attiva o disattiva l'opzione del giro veloce(Non disponibile in tutti i casinò).
- **Schermata intro**. Attiva o disattiva il filmato introduttivo.
- **Barra Spaziatrice per girare**. Attiva o disattiva la funzione barra spaziatrice.
- **Cronologia del gioco**. Fai clic per visualizzare lo storico delle partite precedenti(Non disponibile in **PROVA IL GIOCO**).

#### **Opzioni di Gioco autom. avanzate**

- Per impostare le opzioni di Gioco autom. avanzate, fai clic su **GIOCO AUTOM.**, quindi su **Impostazioni avanzate**.
- **Su qualsiasi vincita**. Interrompe il Gioco autom. quando si vince una mano.
- **Se vengono vinti Free Spins**. Interrompe il Gioco autom. in caso di vincita di Free Spins.
- **Se una singola vincita supera**. Interrompe il Gioco autom. quando l'importo vinto supera o è pari a un importo da te indicato.
- **Se il denaro aumenta di**. Interrompi il gioco automatico se il denaro aumenta dell'importo specificato.
- **Se il denaro diminuisce di**. Interrompi il gioco automatico se il denaro diminuisce dell'importo specificato.
- Clicca su **Reset** per annullare le opzioni Stop Gioco autom. selezionate.

**Nota:** Quando si modificano le impostazioni di Gioco autom. durante un round di gioco o i Free Spins, tutte le impostazioni diventano efficaci al termine del round di gioco o della giocata.

**Nota:** In caso di disconnessione durante il gioco, tutte le impostazioni di Gioco autom. vengono ripristinate sui valori predefiniti quando ricarichi il gioco.

**Nota:** in determinate giurisdizioni, alcune opzioni del gioco automatico sono obbligatorie.

#### **Ritorno per il giocatore**

Il ritorno teorico per il giocatore per questo gioco è del 96.6%

#### **Altre informazioni**

- Le seguenti funzioni e impostazioni di gioco possono essere soggette ai termini e alle condizioni del sito di gioco. Per ulteriori informazioni su quanto segue, ti invitiamo a fare riferimento al sito di gioco:
	- o Procedure in vigore per la gestione delle partite sospese.
	- $\circ$  Intervallo dopo il quale sessioni di gioco inattive terminano automaticamente.
- In caso di funzionamento non corretto dell'hardware o del software del gioco, tutte le puntate e i pagamenti vengono annullati e le puntate piazzate rimborsate.

Traduzioni della terminologia di gioco

**Nota**: la tabella che segue si applica solo se si gioca in una lingua diversa dall'inglese.

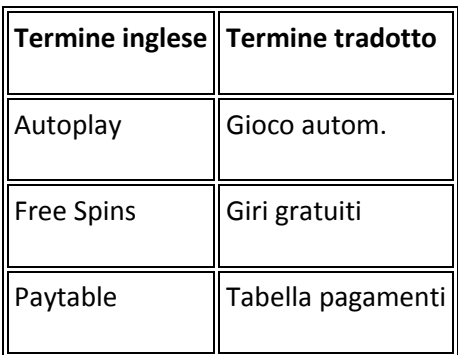

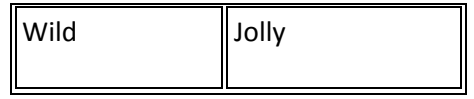

# Regole generate: